## Řídící konstrukce

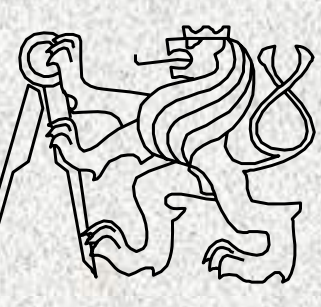

A0B36PR1-Programování 1 Fakulta elektrotechnická České vysoké <sup>u</sup>čení technické

# Řídicí struktury

- Řídicí struktura je programová konstrukce, která se skládá z dílčích příkazů a předepisuje pro ně způsob provedení
- Tři druhy řídicích struktur:
	- *1. posloupnost*, předepisující postupné provedení dílčích příkazů
	- *2. <sup>v</sup>ětvení*, předepisující provedení dílčích příkazů <sup>v</sup> závislosti na splnění určité podmínky
	- *3. cyklus*, předepisující opakované provedení dílčích příkazů v závislosti na splnění určité podmínky

•

Typy řídicích struktur

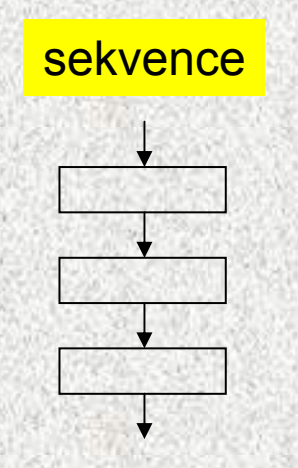

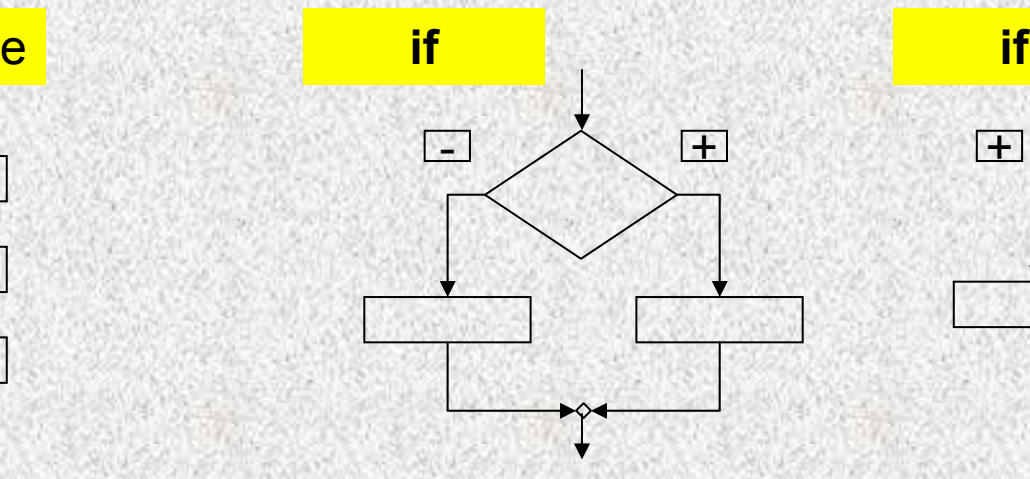

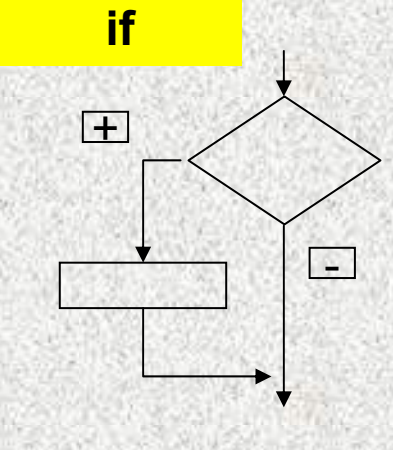

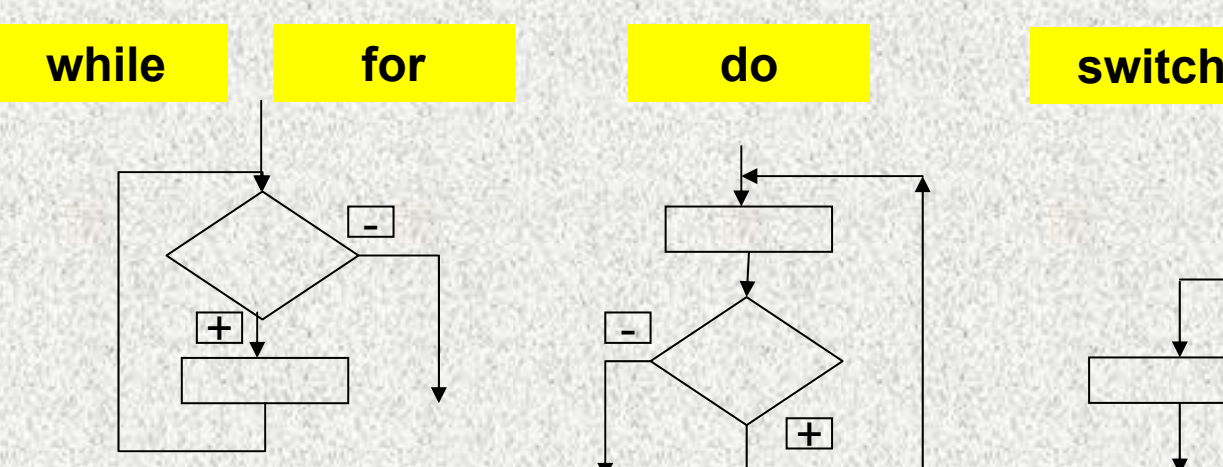

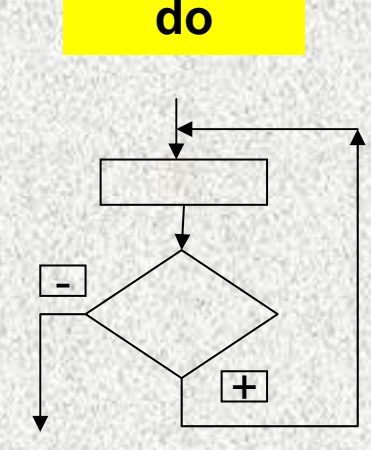

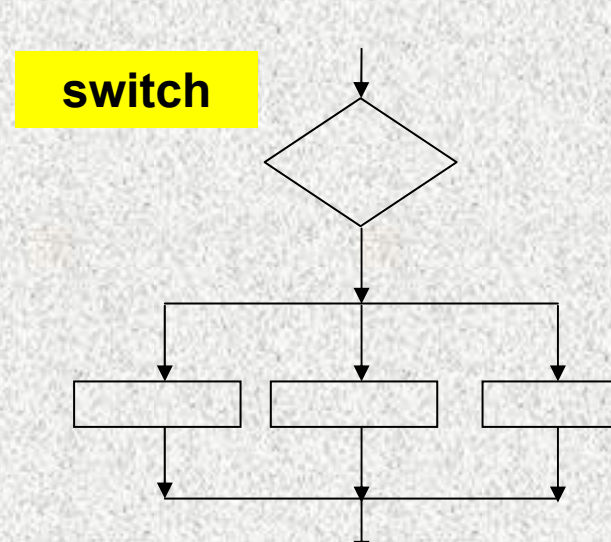

**03**

# Řídicí struktury

- Budeme používat následující složené příkazy:
	- 1. složený příkaz nebo blok pro posloupnost
	- 2. příkaz **if** pro větvení
	- 3. příkazy **while***,* **do** *nebo* **for** pro cyklus
- •Řídicí struktury mají obvykle formu strukturovaných příkaz<sup>ů</sup>
- • Další strukturované příkazy jazyka Java:
	- •Složený příkaz: { <posloupnost příkazů> }
	- • Blok:**{** <posloupnost deklarací a příkazů>**}**

Pozn.:*Deklarace jsou v bloku lokální, tzn. neplatí vně bloku*

•

- Příkaz **if** (podmíněný příkaz) umožňuje větvení na základě podmínky
- Má dva tvary:

•

- if (*podmínka*) *příkaz*<sup>1</sup> else *příkaz*<sup>2</sup>
- if (*podmínka*) *příkaz*<sup>1</sup>

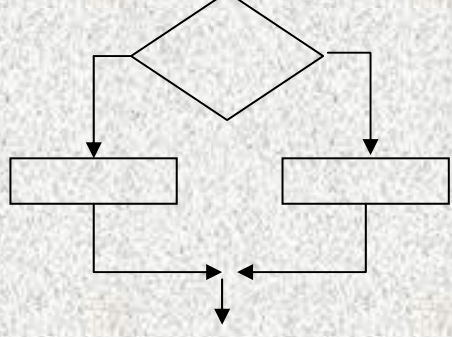

kde *podmínka* je logický výraz (výraz, jehož hodnota je typu **boolean**, tj. **true** nebo **false**)

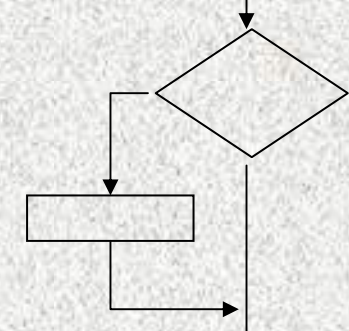

• Příklad (do *min* uložit a pak vypsat menší z hodnot *<sup>x</sup>* <sup>a</sup>*y*): **// 1. varianta if (x < y) min = x; else min = y; System.out.println(min);**

**// 2. varianta int min = x; if (y < min) min = y; System.out.println(min);**

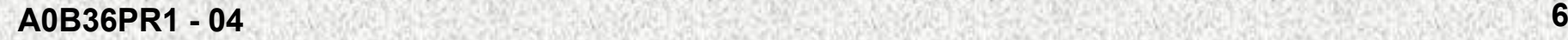

- • Jestliže v případě splnění či nesplnění podmínky má být provedeno více příkazů, je třeba z nich vytvořit složený příkaz nebo blok
- •Příklad: jestliže *<sup>x</sup>* <sup>&</sup>lt;*y*, vyměňte hodnoty těchto proměnných
- •Špatné <sup>ř</sup>ešení:

```
\nif 
$$
(x < y)
$$
\n\n    pom = x; // provede se pro x < y\n    Správně\n    x = y; // provede se vždy |||'\n    y = pom; // a co toto?\n    if  $(x < y)$ \n    form = x;\n    x = y;\n    y = pom;\n}\n
```

- Příklad: do *min* uložte menší <sup>z</sup>čísel *<sup>x</sup>* <sup>a</sup>*y* a do *max* uložte větší z čísel
- • Špatné <sup>ř</sup>ešení:
	- **if (x < y)** 
		- **min = x;**
		- **max = y;**

**else** 

$$
\min = y;
$$

**max = x;**

Správně

**if (x < y) {**

**min = x;**

**max = y;**

**} else {**

**}**

**min = y;**

**max = x;**

- Do příkazu *if* lze vnořit libovolný příkaz, tedy i podmíněný příkaz
- Příklad: do *s* uložte –1, 0 nebo 1 podle toho, zda *<sup>x</sup>* je menší než nula, rovno nule nebo větší než nula

```
if (x < 0)s = -1;
```

```
else if (x == 0)s = 0;
```

```
else s = 1;
```
• Příklad: do *max* uložte největší <sup>z</sup>čísel *x*, *y* <sup>a</sup>*<sup>z</sup>* if (x > y)

```
if (x > z) max = x; else max = z;
```
else

```
if (y > z) max = y; else max = z;
```
- Pozor na vnoření neúplného *if* do úplného *if*
- Příklad: zapište příkazem *if* následující <sup>v</sup>ětvení:

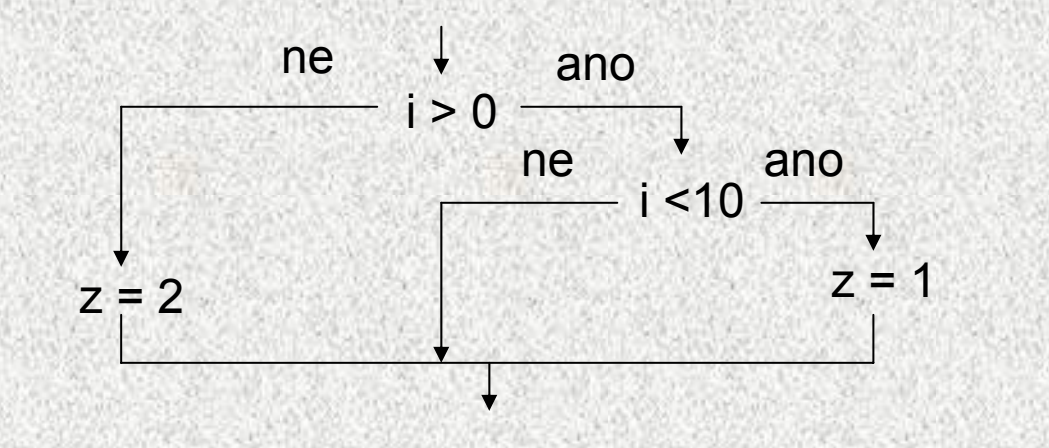

• Špatn<sup>ě</sup>:  $if (i > 0)$ **if (i < 10) z = 1; else**  $z = 2$ ;

Správně **if (i > 0) { if (i < 10) z = 1 } else z = 2;**

#### Příklad

- Program, který pro zadaný rok zjistí, zda je přestupný
- Přestupný rok je dělitelný 4 a buď není dělitelný 100 nebo je dělitelný 1000

```
import java.util.*;
```

```
public class Rok {
  public static void main(String[] args) {
    Scanner sc = new Scanner(System.in);
    int rok;
    System.out.println("Zadejte rok");
    rok = sc.nextInt();
    System.out.println("rok " + rok);
    if (rok%4==0 && (rok%100!=0 || rok%1000==0))
      System.out.println(" je přestupný");
    elseSystem.out.println(" není přestupný");
```
**}**

#### BMI – body mass index

- •**Index ur čující hranici mezi obezitou a nadváhou:**
- •**BMI= váha/výška2**

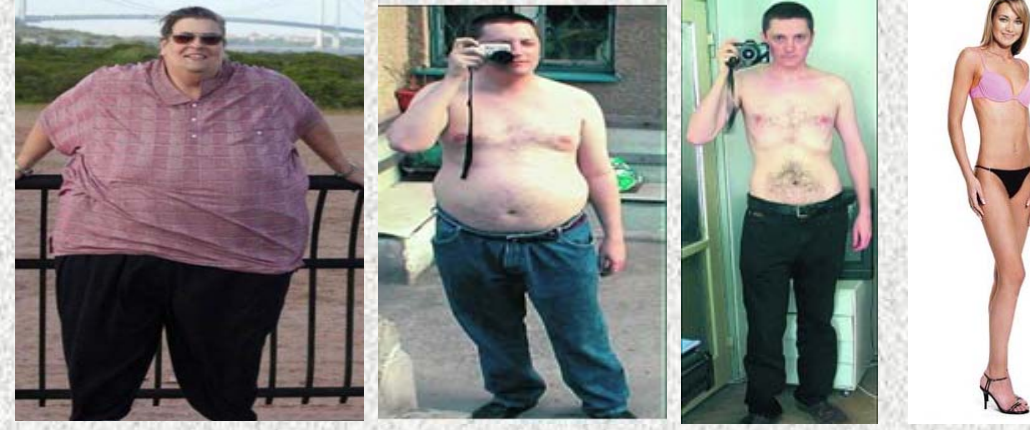

**BMI>=30 25<=BMI<30 20<=BMI<25 BMI<20**

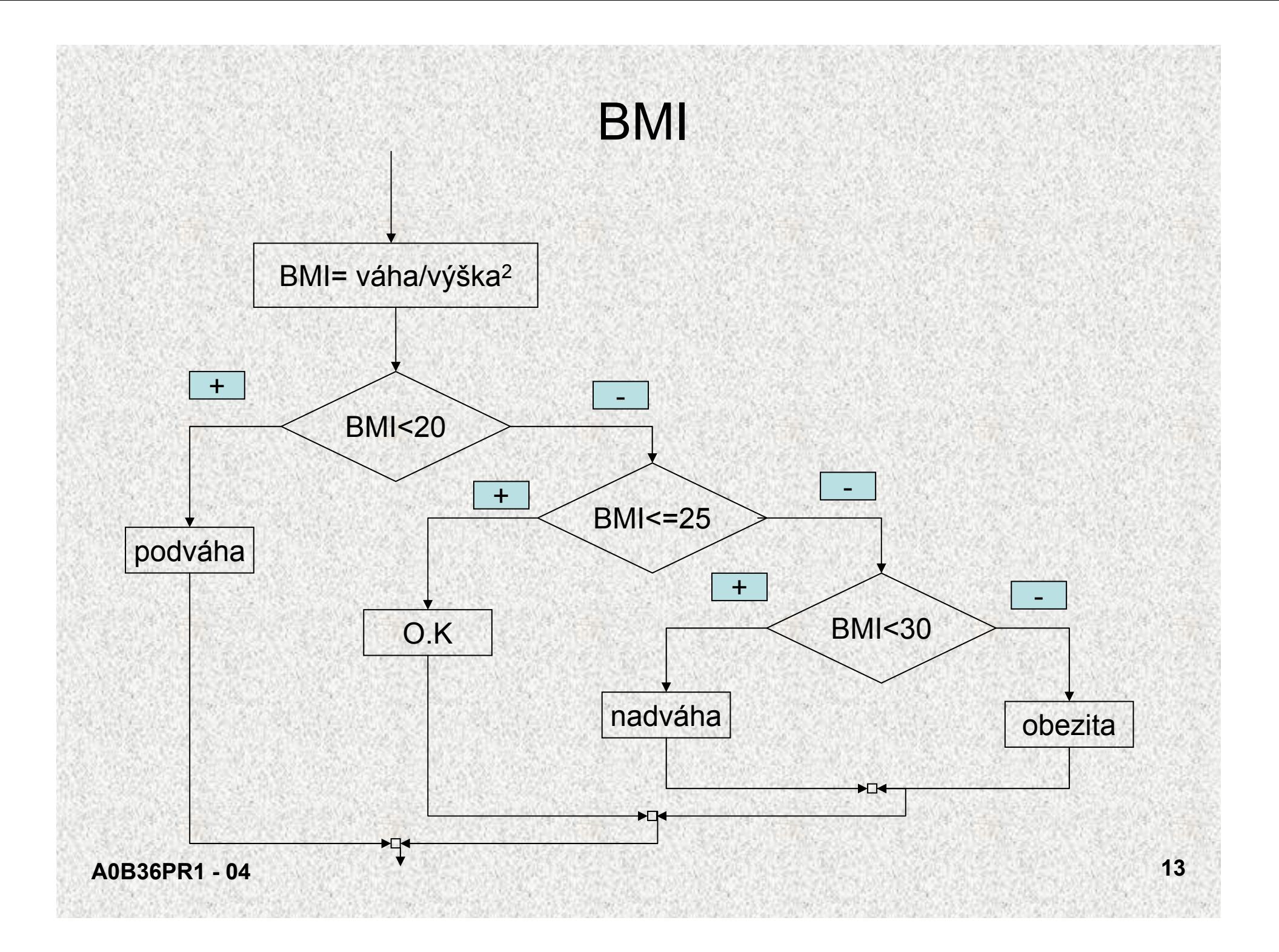

#### BMI

```
public class BodyMassIndex{
 public static void main(String[] args){
   Scanner sc = new Scanner(System.in);
   System.out.println("Vas Body mass index");
   System.out.print("Vaha (kg): ");
   double vaha = sc.nextDouble();
   System.out.print("Vyska (cm): ");
   double vyska = sc.nextDouble()/100;
   double bmi = vaha/(vyska*vyska);
   System.out.printf("BMI: %6.3f %n ", bmi);
   if (bmi < 20)System.out.println("Podvaha");
     else if(bmi <= 25) System.out.println("Vse OK");
        else if(bmi < 30) System.out.println("Nadvaha!");
           else System.out.println("Obezita!!");
```
**}**

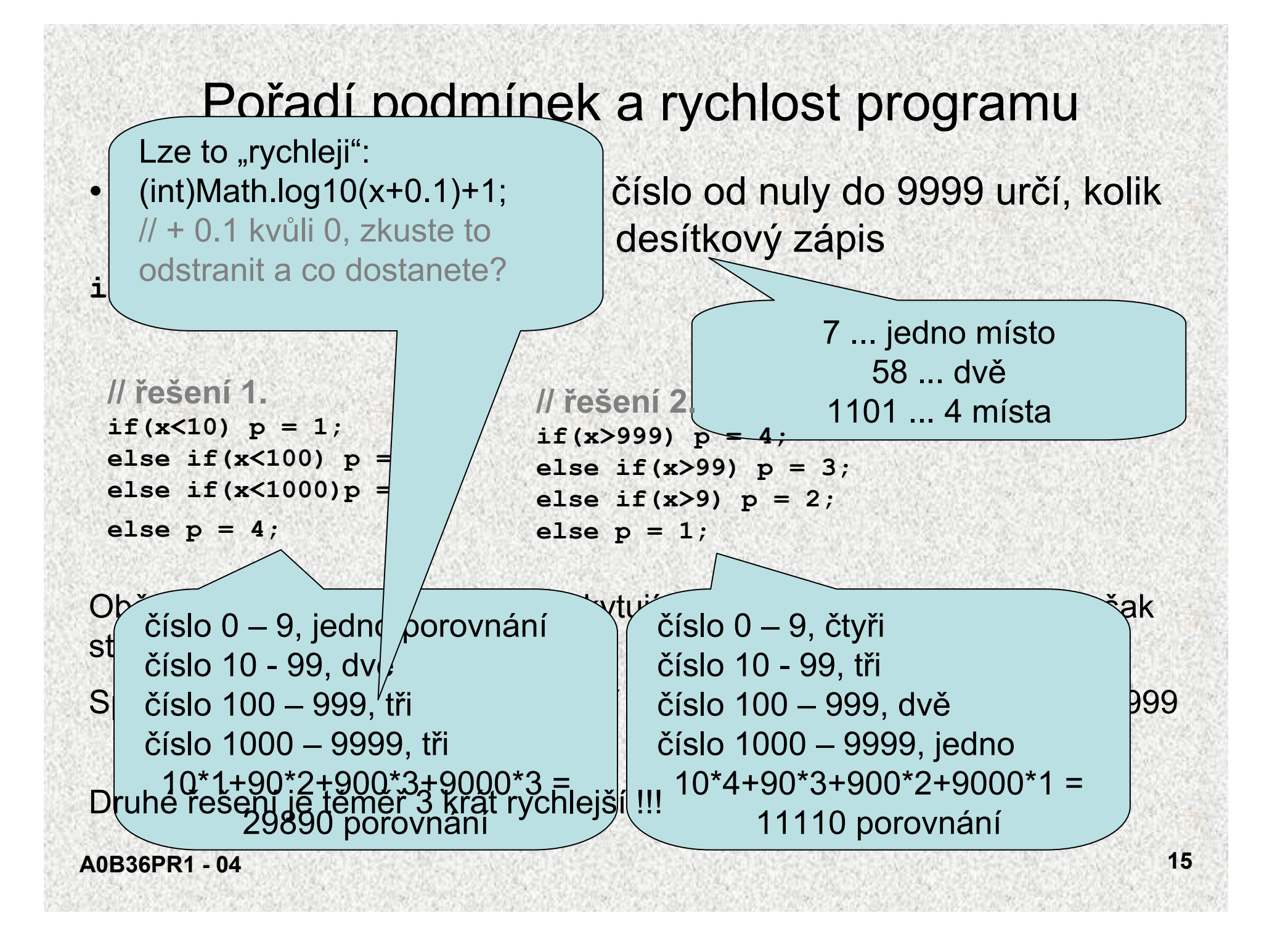

#### Příkaz while

- Základní příkaz cyklu, který má tvar while (*podmínka*) *příkaz*
- Příklad:

**q = x;**

**while (q>=y) q = q-y;**

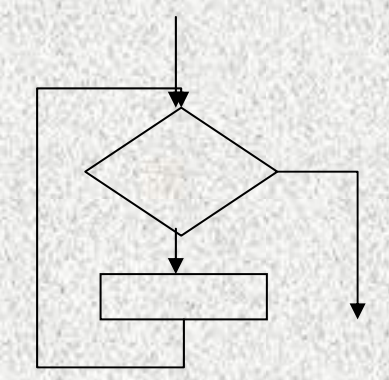

(jsou-li hodnotami proměnných *<sup>x</sup>* <sup>a</sup>*y* přirozená čísla, co je hodnotou proměnné *q* po skončení uvedeného cyklu?)

Vyzkoušejte pro x = 10, y = 3.

#### Příkaz while

- Má-li se opakovaně provádět více příkazů, musí tvořit složený příkaz
- Příklad:
	- $q = x;$
	- **p = 0;**
	- **while (q>=y) {**

```
q = q-y;
```

```
p = p+1;
```
(jsou-li hodnotami proměnných *<sup>x</sup>* <sup>a</sup>*y* přirozená čísla, co je hodnotou proměnných *p* a *q* po skončení uvedeného cyklu?)

Vyzkoušejte pro x = 10, y = 3.

## Příklad

```
Výpočet faktoriálu přirozeného čísla n ( n! = 1 × 2 × ... × n)
   public class Faktorial {
     public static void main(String[] args) {
       System.out.println("zadejte přirozené číslo");
       int n = sc.nextInt();
       if (n < 1)System.out.println(n + " není přirozené číslo");
         System.exit(0);
        }
       int i = 1; int f = 1;while (i<n) {
         i = i+1;
         f = f * i;
        }
       System.out.println (n + ")! = " + f);}}
```
## Příkaz do

- Příkaz cyklu *do* se od příkazu *while* liší v tom, že podmínka se testuje až za tělem cyklu
- Tvar příkazu:
	- do *příkaz* while (*podmínka*);
- Vnořeným příkazem je nejčastěji složený příkaz
- Příklad (faktoriál):

```
f = 1; i = 0;
```
**do {**

```
i = i+1;
```

```
f = f * i;
```
**} while (i<n);**

• Poznámka k sémantice: příkaz *do* provede tělo cyklu alespoň jednou, nelze jej tedy použít v případě, kdy lze <sup>o</sup>čekávat ani jedno provedení těla cyklu

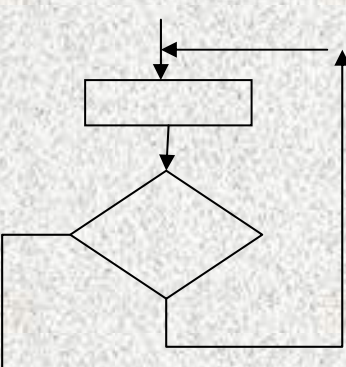

## Příkaz for

- Cyklus je často řízen proměnnou, pro kterou je stanoveno:
	- jaká je počáteční hodnota
	- jaká je koncová hodnota
	- jak změnit hodnotu proměnné po každém provedení těla cyklu
- Příklad:

```
f = 1; i = 1; // počáteční hodnota řídicí proměnné
while (i<=n) { // podmínka určující koncovou hodnotu
 f = f*i; // tělo cyklu
```

```
i = i+1; // změna řídicí proměnné
```
• Cykly tohoto druhu lze zkráceně předepsat příkazem *for*:  $f = 1$ ;

```
for (i=1; i<=n; i=i+1) f=f*i;
```
### Příkaz for

• Tvar příkazu *for:*

for ( *inicializace* ; *podmínka* ; *změna* ) *příkaz*

• Provedení příkazu *for* :

```
inicializace;while (podmínka) {
 příkaz
  změna;
```
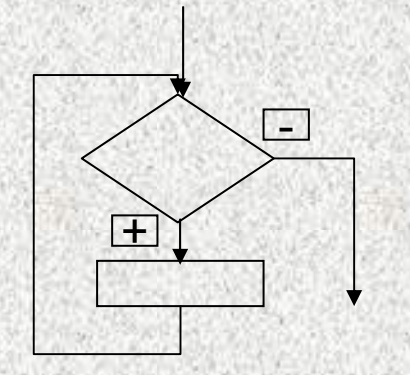

- Změnu řídicí proměnné přičtením resp. odečtením 1 lze zkráceně předepsat pomocí operátoru inkrementace resp. dekrementace:
	- *x*++ *<sup>x</sup>* **se zvětší o 1**
	- *<sup>x</sup>*-- *x* **se zmenší o 1**

#### Příkaz for

```
Příklad:
  f = 1;for (i=1; i<=n; i++) f=f*i;
Příklad 2a
   for (int i=1; i<10; i++) {
    System.out.println(i);
   }
Příklad 2a
   for (int i=1; i<10; ++i) { 
     // místo i++ je zde ++i, jak se změní výstup?
    System.out.println(i);
  }
```
- •Příklad: program pro součet posloupnosti čísel
- •Hrubé řešení:

```
suma = 0;
while (nejsou přečtena všechna čísla) {
 dalsi =přečti celé číslo;
  suma = suma+dalsi;
```
- Jak určit, zda jsou přečtena všechna čísla?
- •Možnosti:

**}**

•

- 1. počet čísel bude vždy stejný, např. 5
- 2. počet čísel bude dán na začátku vstupních dat
- 3. vstupní data budou končit "zarážkou", např. nulou

- •Jak určit, zda jsou přečtena všechna čísla?
- • Možnosti:
	- 1. počet čísel bude vždy stejný, např. 5
	- 2. počet čísel bude dán na začátku vstupních dat
	- 3. vstupní data budou končit "zarážkou", např. nulou
- Struktura vstupních dat formálně:
	- 1. *a*1 *<sup>a</sup>*<sup>2</sup> *<sup>a</sup>*3 *a*<sup>4</sup> *<sup>a</sup>*<sup>5</sup> 2. *n a*1 *<sup>a</sup>*<sup>2</sup> ... *an* 3. *a*1 *<sup>a</sup>*<sup>2</sup> ... *a*<sup>5</sup> 0 kde *ai* <sup>≠</sup> 0

• Řešení 1: vstupní data:  $a_1$  *a*<sub>2</sub> *a*<sub>3</sub> *a*<sub>4</sub> *a*<sub>5</sub>

```
public class Suma1 {
  public static void main(String[] args) {
   Scanner sc = new Scanner(System.in);
   int dalsi, suma, i;
    System.out.println ("zadejte 5 čísel");
    suma = 0;
    for (i=1; i<=5; i++) {
      dalsi = sc.nextInt(); suma = suma+dalsi;
    }
```
**System.out.println ("součet je " + suma);**

**}**

**}**

•

• Řešení 2 vstupní data: *n a<sub>1</sub> a<sub>2</sub> ... a<sub>n</sub>* **public class Suma2 { public static void main(String[] args) { int dalsi, suma, i, n; System.out.println("zadejte počet čísel"); n = sc.nextInt(); System.out.println("zadejte " + n +" čísel"); suma = 0; for (i=1; i<=n; i++) { dalsi = sc.nextInt(); suma = suma+dalsi; } System.out.println("součet je " + suma); }**

**}**

•

• $\bullet$  Řešení 3 vstupní data:  $a_1$   $a_2$  ...  $a_n$  0, kde  $a_i \neq 0$ **public class Suma3 { public static void main(String[] args) { int dalsi, suma; System.out.println("zadejte řadu čísel zakončenou** 

**nulou");**

```
suma = 0;
dalsi = sc.nextInt();
while (dalsi!=0) {
  suma = suma+dalsi; dalsi = sc.nextInt();
```
**System.out.println("součet je " + suma);**

**}**

**}**

#### Příkaz **continue**

- Příkazy *while* <sup>a</sup>*for* testují ukončení cyklu před provedením těla cyklu
- Příkaz *do* testuje ukončení cyklu po provedení těla cyklu
- Někdy je třeba ukončit cyklus v nějakém místě uvnitř těla cyklu (které je v tom případě tvořeno složeným příkazem)
- Příkaz *continue* předepisuje předčasné ukončení průchodu těla cyklu

• Příklad:

```
for (int i=1; i<=100; i++) {
  if (i%10==0) continue;
  System.out.println(i);
}
```
**A0B36PR1 - 04 28** • příkaz vypíše čísla od 1 do 100 s výjimkou dělitelných 10

#### Příkaz break

• Příkaz *break* vnořený do podmíněného příkazu ukončí předčasně příkaz, schematicky:

```
while (...) {
```
**...**

**...**

```
if (ukončit) break;
```
- Příkaz **break** předepisuje předčasné ukončení těla cyklu
- Příklad:

```
for (int i=1; i<=100; i++) {
     if (i%10==0) break;
     System.out.println(i);
   }
• příkaz vypíše čísla od 1 do 9
```

```
Příkaz break a continue – příklad
public class PrikazContinueBreak {
    public static void main(String[] args ) {
  for (int i=1; i<=30; i++) {
  if (i%10==0) continue;
  System.out.println("hodnota i = " + i);
}
  for (int i=1; i<=30; i++) {
  if (i%10==0) break;
   System.out.println("hodnota i = " + i);
}
```
#### Konečnost cyklů

- Aby algoritmus byl konečný, musí každý cyklus v něm uvedený skončit po konečném počtu kroků
- Nekonečný cyklus je častou chybou
- Základní pravidlo pro konečnost cyklu:
	- provedením těla cyklu se musí změnit hodnota proměnné vyskytující se v podmínce cyklu
- Triviální příklad špatného cyklu:

**while (i!=0) j = i -1;**

Tento cyklus se buď neprovede ani jednou, nebo neskončí

- •Uvedené pravidlo konečnost cyklu ještě nezaručuje
- Konečnost cyklu závisí na hodnotách proměnných před vstupem do cyklu

```
double x=0; int i = -1;
```
while  $(i<0)$  {x = x + Math.sin(i\* 0.6); i--;}

•

## Konečnost cyklů

#### **while (i!=n) {**

- *<sup>P</sup>***; // příkaz, který nezmění hodnotu proměnné** *<sup>i</sup>* **i++;**
- Otázka: co musí splňovat hodnoty proměnných *i* a *<sup>n</sup>* před vstupem do cyklu, aby cyklus skončil?
- Odpověď vstupní podmínka konečnosti cyklu: *i* <= *<sup>n</sup> (pro celá čísla, jak je pro typ double)*
- Vstupní podmínku konečnosti cyklu lze určit téměř ke každému cyklu (někdy je to velmi obtížné, až nespočetné)
- Splnění vstupní podmínky konečnosti cyklu musí zajistit příkazy předcházející příkazu cyklu

Zabezpečený program testuje přípustnost vstupních dat

```
Konečnost cyklů – problém 3x+1
Problém se nazývá též syrakuský, Collatzův,...
Vstup: přirozené číslo n
   while(n!=1){
     if(n%2==0) n = n/2;
     else n = 3*n + 1;
   }
problém: skončí tento algoritmus a po kolika krocích?
pro n = 6 ... 6, 3, 10, 5, 16, 8, 4, 2, 1
pro n = 27 ... 27, 82, 41, 124, 62, 31, 94, 47, 142, 71, 214, 107, 322, 161, 
  484, 242,..., 9232, ...., 4, 2, 1 (111 iterací)
```
http://fyzmatik.pise.cz/112549-collatzuv-problem.html

Pro zajímavost, pro studium

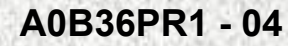

#### Cyklus for – programujeme efektivně

```
Příklad – zjištění, zda x je prvočíslo
   boolean jePrvocislo = true;
   for (int i=2; i<=(int)Math.sqrt(x); i++){
       if(x%i==0){
      jePrvocislo = false;
         break;
```
**}**

•

- Při nalezení prvního dělitele je zbytečné pokračovat ve zkoušení dalších hodnot
- Výraz **(int)Math.sqrt(x)** je počítán v každém cyklu i když se jeho hodnota nemění:

```
\text{final} int HORNI MEZ = (int)Math.sqrt(x);
```

```
for (int i=2; i<=HORNI_MEZ ; i++){...
```
#### Příkaz switch

- • Příkaz *switch* (přepínač) umožňuje větvení do více větví na základě <sup>r</sup>ůzných hodnot výrazu (nejčastěji typu *int* nebo *char*)
- •Základní tvar příkazu:

```
switch (výraz) {
  case konstanta1 : příkazy1 ; break;
  case konstanta2 : příkazy2 ; break;
   ...
  case konstantan : příkazyn ; break;
  default : příkazy<sub>def</sub> ;
}
```
kde *konstanty* jsou téhož typu, jako *výraz příkazy* jsou posloupnosti příkazů

- Sémantika (zjednodušeně):
	- vypočte se hodnota *výrazu* a pak se provedou ty *příkazy*, které jsou označeny *konstantou* označující stejnou hodnotu
	- není-li žádná větev označena hodnotou výrazu, provedou se *příkazy<sub>def</sub>*

#### **A0B36PR1 - 04**

•

#### Příkaz switch

#### **public class PrikazSwitch {):**

```
switch (n) {
  case 1: System.out.print ("*"); break;
  case 2: System.out.print ("**"); break;
  case 3: System.out.print ("***"); break;
  case 4: System.out.print ("****"); break;
  default: System.out.print ("---");
```
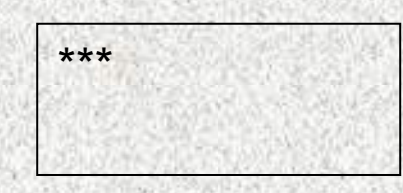

- •Příkaz *break* dynamicky ukončuje větev
- •Pokud jej neuvedeme, pokračuje se v provádění další <sup>v</sup>ětve !!!
- • Příklad: co se vypíše, má-li *n* hodnotu 3 a příkaz *switch* zapíšeme takto: **switch (n) {**

```
case 1: System.out.print ("*");
case 2: System.out.print ("**");
case 3: System.out.print ("***");
case 4: System.out.print ("****");
default: System.out.print ("---");
```
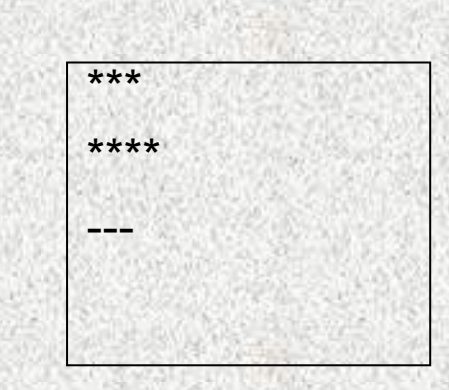

}

#### Příklad – den v roce

```
A0B36PR1 - 04 37
Program pro výpočet pořadového čísla dne v roce
public class Den {
public static void main(String[] args) {
        System.out.println("zadejte den, měsíc a rok");
        int den = sc.nextInt();
        int mesic = sc.nextInt();
        int rok = sc.nextInt();
        int n = 0;
        switch (mesic) {
         case 1: n = den; break;
         case 2: n = 31+den; break;
         case 3: n = 59+den; break;
         case 4: n = 90+den; break;
         case 5: n = 120+den; break;
         case 6: n = 151+den; break;
          ...
         case 12: n = 334+den; break;
        }
    if (mesic>2 && rok%4==0 && (rok%100!=0 || rok%1000==0))
         n = n+1;
    Sys...print (den+"."+mesic+"."+rok+" je "+n+". den v roce");
      }
    }
```
#### Příkaz **for** - detaily I

```
A0B36PR1 - 04 38
Nevhodná řešení :
for (int i=1; i<=n; i++) f=f*i;//Systém.out.print(i); nezná i!
int i;
for (i=1; i<=n; i++) f=f*i; Systém.out.print(i); // i?
int i=0;
for (; i<=n; i++) f=f*i; //nevhodně mimo
int i=0;
for (; i<=n;) f=f*i++; // inkrementace mimo
int i=0;
for (i=1; i<=n; f=f*i) i++; // přehozené
```
PRO ZÁJEMCE

#### Ještě k příkazu **for II**

```
int i=0;
for (; i<=n; f=f*i++); // smíšené
int i=1;
for (; ;) {
if (i>n) break; f=f*i++; // nesmyslné
}
```

```
inti=1;for (; i<=n; f=f*i, i++); // nesmyslné
```
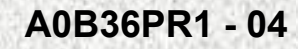

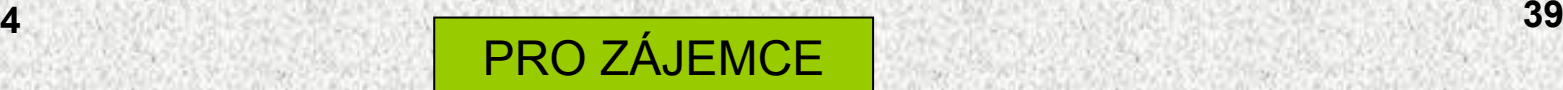